*DOI: 10.5700/rausp1158*

234

**ISSN 0080-2107**

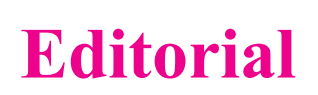

Neste número, a Revista de Administração reconhece as múltiplas contribuições do Professor Doutor Sérgio Baptista Zaccarelli, tanto para a comunidade acadêmica como para a administração pública e também para a atividade empresarial. O seu legado está relatado de modo eloquente no tributo que lhe presta o Professor Jacques Marcovitch no artigo inicial desta edição, com um título singelo, mas que bem retrata sua contribuição mais significativa: Sérgio Baptista Zaccarelli, O Educador.

O Professor Zaccarelli, em uma de suas gestões como Chefe do Departamento de Administração da Faculdade de Economia, Administração e Contabilidade da Universidade de São Paulo, foi responsável por uma série de inovações, entre elas a retomada, em 1976, da publicação da Revista de Administração.

Se hoje a Revista de Administração é considerada um dos importantes veículos para a divulgação da produção científica na área de Administração, muito se deve à iniciativa do Professor Zaccarelli, seu primeiro Editor desta nova fase, que teve continuidade nas gestões dos diversos editores que o sucederam.

Entre os demais trabalhos publicados neste número, chama-se a atenção dos leitores para o artigo sobre Sustentabilidade em que é analisado o Fundo Amazônia. Complementam a edição trabalhos tratando de Gestão Acadêmica, Gestão de Tecnologia, Finanças, Empreendedorismo, Recursos Humanos.

Deseja-se a todos uma proveitosa leitura.

Prof. Dr. Nicolau Reinhard Editor Científico **Revista de Administração**

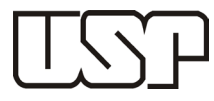

CREDENCIAMENTO E APOIO FINANCEIRO DO PROGRAMA DE APOIO ÀS PUBLICAÇÕES CIENTÍFICAS PERIÓDICAS DA USP COMISSÃO DE CREDENCIAMENTO

**Este número contou com o apoio financeiro da Fundação Instituto de Administração.**